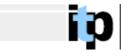

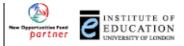

## Using ICT to find, evaluate and use scientific information

## Taking things further

If you want to learn more about the Internet, <u>NetLearn</u> is an excellent directory of resources. Although this module has covered finding, evaluating and using information found on the Internet, it has not addressed writing your own web-pages. If you wish to do this, you have two options:

- 1 to use a we-authoring package such as Claris Home Page or Microsoft FrontPage. You use these rather like a word-processor and they automatically convert your text, images and links into HTML – the language used on the Internet. This is the best and most simple way to create your own pages.
- 2 Write you pages directly using HTML. This is much more difficult but it can be done using any word-processor (e.g. Word) where you can save files as 'plain text'. So it has the advantage of not requiring you to buy any additional software.

Whichever option you choose, there are numerous (free) tutorials available on the Internet to help you learn. Although you could use the search techniques covered in this module to find them, a few starting points are given below.

For Home page, perhaps the best place to start is the excellent <u>on-line tutorial</u> provided by Information Services at the Institute of Education.

For FrontPage, there is a <u>set of tutorials</u> available from Canterbury Christ Church University College, and a simple – American - <u>tutorial</u> (paid for by Microsoft) from Actden. (the same firm also provide a <u>tutorial</u> on using Internet Explorer for children)

If you wish to learn HTML (Hyper Text Mark up Language) three useful web-sites are listed below.

NCSA Beginners Guide to HTML Barebones guide to HTML Page Resource HTML Pit Stop

Finally, <u>MediaBuilder</u> contains an extensive collection of fonts and .gifs to add to your pages. – but use them with care, pictures take a long time to download!